# **100% Money Back**

**Vendor:**Cisco

**Exam Code:**640-911

**Exam Name:**Introducing Cisco Data Center Networking (Retired)

**Version:**Demo

#### **QUESTION 1**

You are designing a network that provides FCoE, FabricPath, OTV, and Layer 3 functionalities. Which device can perform these functionalities?

- A. Cisco Nexus 5500 Series Switches
- B. Cisco Nexus 7000 Series Switches
- C. Cisco Catalyst 6500 Series Switches
- D. Cisco ASR 1001 Router

Correct Answer: B

#### **QUESTION 2**

Which three IP addresses are examples of an RFC 1918 address? (Choose three.)

- A. 172.16.3.1/24
- B. 209.165.201.5/27
- C. 209.165.200.225/27
- D. 10.30.20.1/28
- E. 192.168.200.50/24

Correct Answer: ADE

#### **QUESTION 3**

What two actions can be taken to enable inter-VLAN communications in the data center? (Choose two.)

- A. install a Layer 3 capable switch in the data center
- B. deploy a router as a Layer 3 services gateway attached inside each Layer 2 VLAN
- C. extend Layer 2 services to a Layer 3 capable VLAN using Layer 3 tunneling
- D. connect Layer 2 VLANs together with 802.1Q trunks
- E. use a routing protocol to direct packets into the Layer 2 network

Correct Answer: AB

#### **QUESTION 4**

Which option would you use to exit the Cisco Nexus Operating System interface configuration mode and return to the exec prompt?

- A. nexus(config-if)#Ctrl-Cnexus#
- B. nexus(config-if)#Ctrl-Znexus#
- C. nexus(config-if)#Ctrl-Enexus#
- D. nexus(config-if)#exitnexus#

Correct Answer: B

"Ctrl-Z Ends a configuration session, and returns you to EXEC mode. When used at the end of a command line in which a valid command has been typed, the resulting configuration is first added to the running configuration file." http://www.cisco.com/en/US/docs/switches/datacenter/sw/4\_1/nx- os/fundamentals/configuration/ guide/Cisco\_Nexus\_7000\_Series\_NXOS\_Fundamentals\_Configuration\_Guide\_\_Release\_4.1\_chapter4.html PS. "exit" return to global config only

#### **QUESTION 5**

When deploying 10BASE-2 Ethernet, what is the maximum cable length?

- A. 100 meters
- B. 100 feet
- C. 150 meters
- D. 150 feet
- E. 185 meters
- F. 185 feet

Correct Answer: E

"10BASE2 coax cables have a maximum length of 185 meters (607 ft). " http://en.wikipedia.org/wiki/10BASE2

#### **QUESTION 6**

A network engineer has been tasked with connecting a Nexus 5548 switch to an older Catalyst 3750. After configuring the interfaces, the engineer noticed that the end hosts did not have network connectivity and the Nexus 5548 had the following log message:

%STP-2-BRIDGE\_ASSURANCE\_BLOCK: Bridge Assurance blocking port Ethernet1/27 VLAN0010 What command can solve this problem?

A. configure no spanning-tree port type network on the Nexus 5548 interface

B. configure spanning-tree mode rapid-pvstp on the Catalyst 3750

C. configure switchport trunk native VLAN 10 on the Catalyst 3750 interface

D. configure spanning-tree mode rapid-pvstp on the Nexus 5548

Correct Answer: A

#### **QUESTION 7**

What two statements about functions within the OSI layer model are true? (Choose two.)

A. data at Layer 3 is referred to as a Frame

B. routing function happen at Layer 3

C. network layer is responsible for assigning a MAC address to NIC

- D. ARP is a Layer 2 protocol
- E. encryption of data happens at the Transport Layer

Correct Answer: BD

#### **QUESTION 8**

What is the correct format of an access control list on a Cisco Nexus switch to deny unencrypted Web traffic from any source to destination host 10.10.1.110?

A. N5K-A(config)#ip access-list 101N5K-A(config-acl)# deny tcp any host 10.10.1.110 eq

B. N5K-A(config)#access-list 101deny tcp any host 10.10.1.110 eq 80

C. N5K-A(config)#access-list 101deny tcp any host 10.10.1.110 eq 80N5K- A(config)#access-list 101permit ip any any

D. N5K-A(config)# ip access-list 101N5K-A(config-acl)# deny tcp any host 10.10.1.110 eq 80N5K-A(config-acl)# permit ip any any

Correct Answer: D

#### **QUESTION 9**

Which version of Cisco Nexus Operating System became a common operating system for Cisco Nexus switches and Cisco MDS storage switches?

A. 2.7

- B. 3.3
- C. 3.9
- D. 4.1
- E. 5.01GD

F. 6.2

Correct Answer: D

"While many of the changes leading to convergence are product releases and features, others are more symbolic. One of these symbolic changes is the rebranding, of Cisco?MDS 9000 SAN-OS Software as Cisco MDS 9000 NX-OS? Software effective with Release 4.1."

http://www.cisco.com/en/US/prod/collateral/ps4159/ps6409/ps5989/ps9898/Rebranding\_M DS\_9000.html

#### **QUESTION 10**

Which network device is used to identify and protect against unauthorized traffic and control access to legitimate business-critical data?

- A. Stateful firewall
- B. Stateless firewall
- C. Router
- D. Gateway
- E. Switch

Correct Answer: A

#### **QUESTION 11**

At which layer of the OSI model does TCP operate?

A. 1 B. 2 C. 3 D. 4 E. 5 Correct Answer: D http://en.wikipedia.org/wiki/OSI\_model

#### **QUESTION 12**

What network topology consists of each node connecting to a central device?

A. bus

B. mesh

C. star

D. spine and leaf

Correct Answer: C

To Read the Whole Q&As, please purchase the Complete Version from Our website.

## **Try our product !**

100% Guaranteed Success

100% Money Back Guarantee

365 Days Free Update

Instant Download After Purchase

24x7 Customer Support

Average 99.9% Success Rate

More than 800,000 Satisfied Customers Worldwide

Multi-Platform capabilities - Windows, Mac, Android, iPhone, iPod, iPad, Kindle

### **Need Help**

Please provide as much detail as possible so we can best assist you. To update a previously submitted ticket:

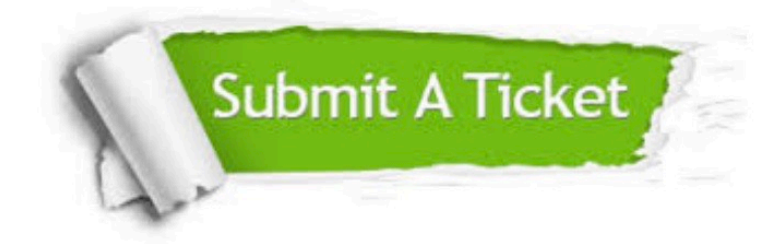

**One Year Free Update** 

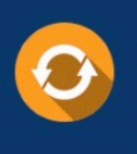

Free update is available within One Year after your purchase. After One Year, you will get 50% discounts for updating. And we are proud to boast a 24/7 efficient Customer Support system via Email.

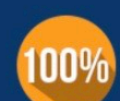

#### **Money Back Guarantee**

To ensure that you are spending on quality products, we provide 100% money back guarantee for 30 days from the date of purchase

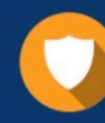

**Security & Privacy** 

We respect customer privacy. We use McAfee's security service to provide you with utmost security for your personal information & peace of mind.

Any charges made through this site will appear as Global Simulators Limited. All trademarks are the property of their respective owners.